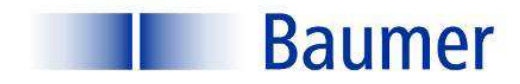

# **OD-Link**

**IO-Link est un aperçu général** 

**Sensor Solutions Motion Control** Vision Technologies

Process Instrumentation

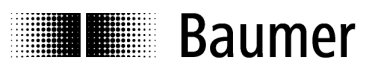

# IO-Link est un aperçu général

# Table des matières

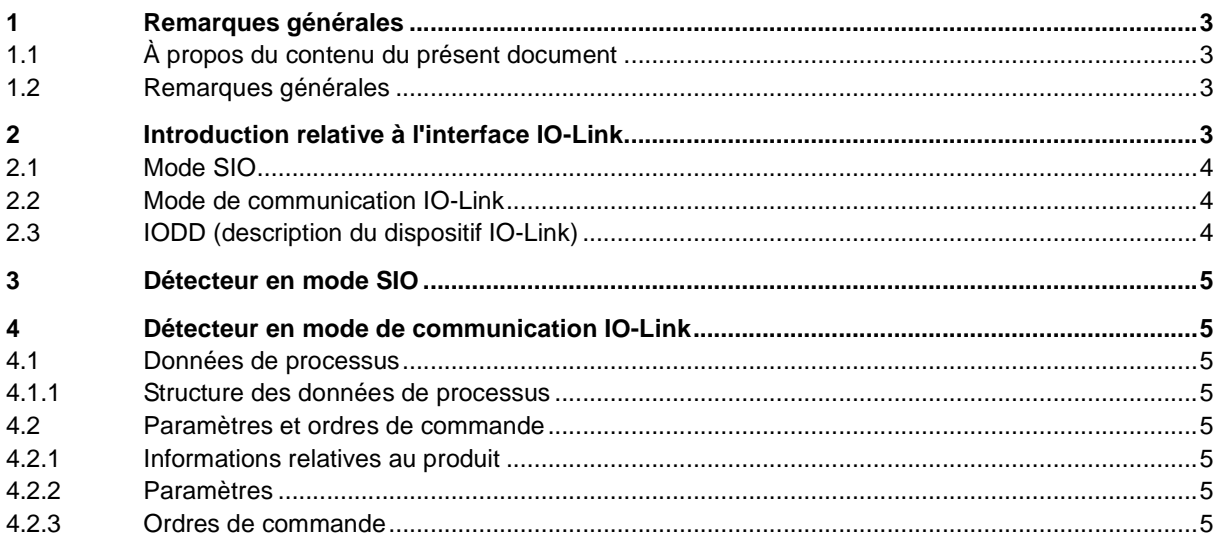

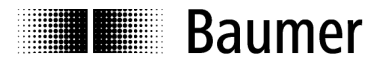

# **1 Remarques générales**

### **1.1 À propos du contenu du présent document**

La présente notice d'utilisation comprend des informations concernant la mise en service et la communication des détecteurs avec interface IO-Link. Elle complète la notice de montage fournie avec chaque détecteur.

# **1.2 Remarques générales**

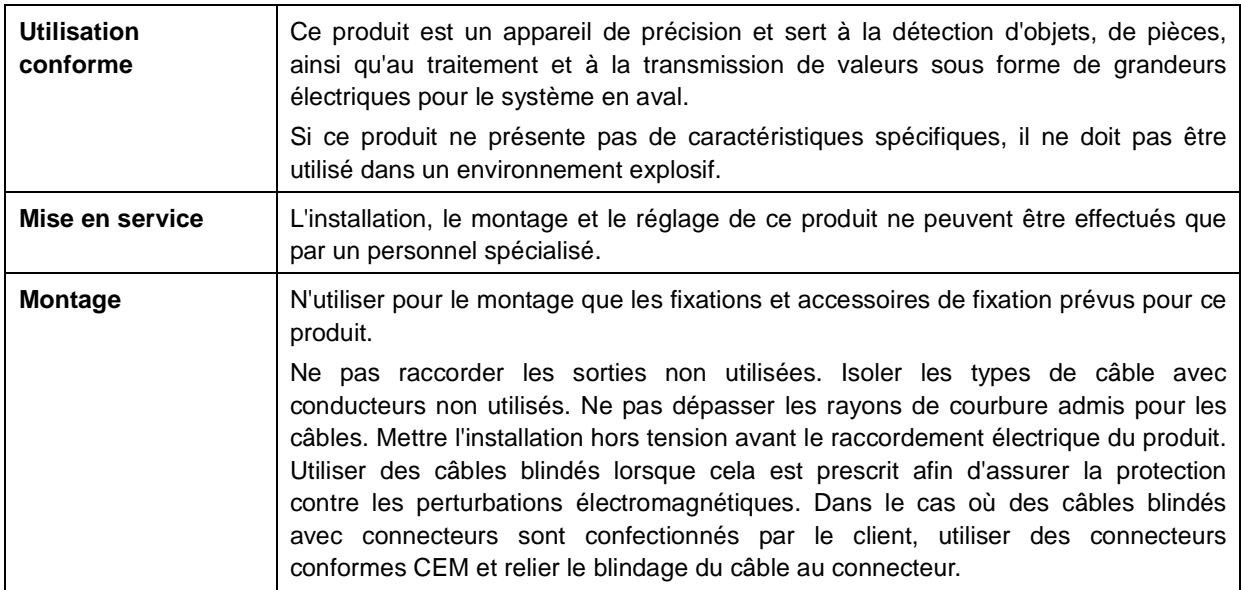

# **2 Introduction relative à l'interface IO-Link**

La présente notice d'utilisation décrit les principaux aspects de l'interface IO-Link nécessaires à la compréhension des possibilités de configuration. Pour obtenir des informations détaillées sur l'interface IO-Link et sur l'ensemble des spécifications, consulter le sitewww.io-link.com.

IO-Link est une interface standard pour détecteurs et activateurs. Le dispositif (détecteur, activateur) et le maître IO-Link sont raccordés l'un à l'autre sous la forme d'une liaison point à point. La communication entre le maître et le dispositif est bidirectionnelle via le câble de commutation du dispositif. Par l'intermédiaire de cette interface, des valeurs de mesure peuvent être lues et il est possible de configurer le détecteur via IO-Link. Le détecteur peut fonctionner dans deux modes, le mode standard Input/Output (mode SIO) et le mode de communication IO-Link.

Le maître commute le détecteur en mode de communication IO-Link. Dans ce mode, les données de processus du détecteur sont envoyées en continu au maître et les données requises (paramètres, ordres) sur le dispositif sont écrites et lues par celui-ci.

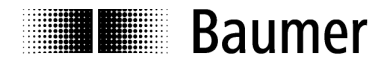

# **2.1 Mode SIO**

Au démarrage, le détecteur se trouve en mode SIO. Dans ce mode, le détecteur fonctionne comme un détecteur de commutation normal. Côté maître, le port IO-Link est connecté comme entrée numérique normale. Le détecteur peut être utilisé comme détecteur standard sans IO-Link. Cependant, différentes fonctions ne peuvent être commandées que par l'intermédiaire de l'IO-Link.

# **2.2 Mode de communication IO-Link**

Avec un ordre appelé «Wake-up», le maître commute le détecteur dans le «Communication Mode» (mode de communication). Dans cette configuration, le maître essaie, en émettant un signal défini envoyé sur la ligne de commutation, de trouver un détecteur raccordé. Si le détecteur répond à ce signal, des paramètres de communication seront échangés et ensuite commencera la transmission cyclique des données du processus.

Dans le mode de communication IO-Link :

- les données du processus peuvent être reçues.
- les paramètres (SPDU) du détecteur peuvent être lus.
- les paramètres (SPDU) du détecteur peuvent être écrits sur le détecteur.
- des ordres de commande peuvent être transmis au détecteur (p.ex. apprentissage du point de commutation, rétablissement du réglage d'usine, etc.).

Concernant les données de processus, les données cycliques comme les états de commutation ou les informations sur la qualité sont transmises à la commande supérieure.

Avec un « Fall Back », le maître peut abandonner le mode de communication IO-Link et le détecteur continue alors à fonctionner jusqu'au prochain «Wake-up» dans le mode SIO.

Dans le mode de communication IO-Link, le comportement du détecteur peut être réglé dans le mode SIO. Le détecteur peut ainsi, de façon simple, être paramétré en fonction des exigences pour pouvoir ensuite fonctionner comme détecteur «normal» sans maître IO-Link. Comme alternative, le détecteur peut aussi fonctionner de façon constante en mode de communication IO-Link et ainsi pouvoir profiter de la totalité des fonctions via les données du processus.

# **2.3 IODD (description du dispositif IO-Link)**

L'IODD décrit le dispositif IO-Link et peut être téléchargé sur le site Internet www.baumer.com. Elle comprend un ensemble de fichiers XML et PNG. Un outil technique ou outil de diagnostic lit l'IODD d'un détecteur et connaît ainsi :

- son identification (fabricant, désignation, référence de l'article, etc.)
- ses caractéristiques de communication (vitesse de communication, frametype, etc.)
- ses paramètres et ordres de commande
- ses données de processus
- des données de diagnostic (Events)

La fonction de l'IODD est de déterminer quelles données du détecteur peuvent être consultées et modifiées. Il revient au fabricant de la commande de définir le mode de présentation des données et leur manipulation, ce qui est donc indépendant du détecteur.

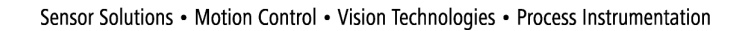

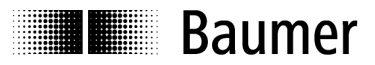

# **3 Détecteur en mode SIO**

Le détecteur fonctionne en mode SIO conformément aux réglages effectués en usine ou par l'utilisateur via l'IO-Link. L'étendue des fonctions en mode SIO est spécifique au détecteur.

# **4 Détecteur en mode de communication IO-Link**

### **4.1 Données de processus**

Si le détecteur se trouve en mode de communication IO-Link, les données entre le maître IO-Link et le dispositif sont échangées régulièrement. Ces données se composent des données de processus et des ordres et paramètres éventuels au détecteur. Dans les données de processus, les valeurs actuelles de mesure et les bits d'état comme l'état de commutation, les informations sur la qualité, etc., sont transmises au maître. Les données de processus ne doivent pas être consultées explicitement par le maître.

### **4.1.1 Structure des données de processus**

La structure des données de procédé est décrit dans les instructions de montage du capteur.

### **4.2 Paramètres et ordres de commande**

Les paramètres et les ordres de commande sont écrits via les index SPDU (Service Protocol Data Unit) dans le dispositif, respectivement lus par le dispositif. La fonction read et write des index est mise à disposition par le maître IO-Link. Pour l'utilisateur, il est possible d'écrire une valeur dans un index ou de la lire dans un index.

### **4.2.1 Informations relatives au produit**

Quelques paramètres contiennent des informations concernant le produit comme le nom du fabricant, le nom du produit et le numéro ainsi que la place pour une désignation personnalisée du détecteur.

### **4.2.2 Paramètres**

Une description du paramètre se trouve dans le mode d'assemblage du capteur.

Les réglages pouvant être effectués dans Paramètres sont les suivants:

- réglage du point de commutation (Teach-in numérique ou manuel)
- détermination de l'état de sortie (commutation claire ou sombre)
- sélection d'une fonction Teach-in
- réglage d'une fonction de retard au niveau de la sortie de commutation. Plage de valeur de 1 à 1000ms
- détermination du seuil de commutation pour l'affichage de l'encrassement

### **4.2.3 Ordres de commande**

Les ordres de commande sont écrits à l'index SPDU 0x02 (System Command). Une description des commandes est la notice de montage du capteur à.

Les réglages pouvant être effectués via Ordres de commande sont les suivants :

- apprentissage du point de commutation
- mémorisation des paramètres modifiés
- rétablissement des réglages d'usine

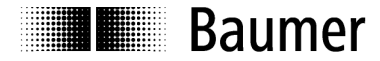

### **Baumer worldwide**

### **Brasil**

Baumer do Brasil Ltda BR-04726-001 São Paulo-Capital Phone +55 11 56410204

### **Denmark**

Baumer A/S DK-8230 Abyhoi Phone +45 (0)8931 7611

### **India**

Baumer India Private Ltd. IN-411038 Pune Phone +91 (0)20 2528 6833

### **United Kingdom**

Baumer Ltd. GB-Watchfield, Swindon, SN6 8TZ Phone +44 (0)1793 783 839

### **Switzerland**

Baumer Electric AG CH-8501 Frauenfeld Phone +41 (0)52 728 1122

### **Canada**

Baumer Inc. CA-Burlington, ON L7M 4B9 Phone +1 (1)905 335-8444

### **France**

Baumer SAS FR-74250 Fillinges Phone +33 (0)450 392 466

**Italy** Baumer Italia S.r.l. IT-20090 Assago, MI Phone +39 (0)245 70 60 65

**Singapore** Baumer (Singapore) Pte. Ltd. SG-339412 Singapore Phone +65 6396 4131

# **China**

Baumer (China) Co., Ltd. CN-201612 Shanghai Phone +86 (0)21 6768 7095

**Germany / Austria** Baumer GmbH DE-61169 Friedberg Phone +49 (0)6031 60 070

### **USA**

Baumer Ltd. US-Southington , CT 06489 Phone +1 (1)860 621-2121

### **Sweden**

Baumer A/S SE-56122 Huskvarna Phone +46 (0)36 13 94 30

### **Headquarters**

Baumer Electric AG CH-8501 Frauenfeld Phone +41 (0)52 728 1122

www.baumer.com/worldwide